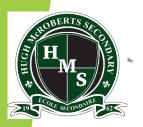

## École Secondaire Hugh McRoberts Secondary School "Learning Together ... Achieving Our Dreams"

## A PRESENTATION FOR GRADE 12 Students & Parents Post Secondary Information

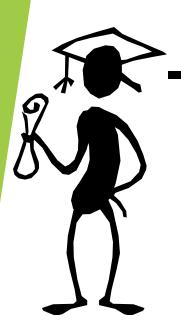

Presented by the Counselling Department

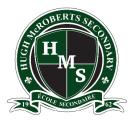

# What are the key things I need to know for post-secondary planning?

This presentation will cover key information regarding the following topics and processes.

- 1. Key resources for accessing information
- 2. Post-Secondary research
- 3. Post-Secondary applications
- 4. Transcripts & Self-Reporting
- 5. Applying for Scholarships
- 6. A Timelines of G12 Post-Secondary Planning
- 7. What Do I have to do over the next few weeks...?
- 8. Counsellor Contacts

Remember: The responsibility to be informed is yours, so use all the many resources at your disposal and seek help as often as you need.

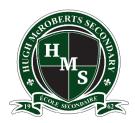

# What KEY RESOURCES should I use to access information regarding post-secondary planning?

- 1. Visit the McRoberts Online Career Centre, maintained by Ms. Millar with info regarding:
- Home: important dates regarding post secondary options interactive calendar
- Post-secondary links to institutions
- Career: labour trends and exploring career opportunities
- Scholarship: links organized in months by deadline
- Volunteer: links to Richmond organizations
- Employment: resources, resume, tips
- District programs: career and vocational training programs
- 2. Ms. Millar's <u>Careers Page on Facebook</u> will help you keep up to date with all the latest news from post secondary institutions as well as other programs find it and FOLLOW IT NOW!
- 3. Ms. Millar McRoberts Career and Post Secondary Advisor, who works very hard to stay on top of the post-secondary news, timelines and opportunities. She maintains and updates the Online Careers Centre and is also available for appointments. Please email her at <a href="mailto:dmillar@sd38.bc.ca">dmillar@sd38.bc.ca</a> if you have further questions or want an appointment.

Ms. Millar's Career Centre:

https://mcroberts.sd38.bc.ca/ - Students / Career Centre

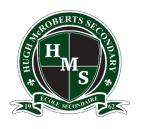

## How can I begin to RESEARCH my postsecondary options?

G12 students can sometimes feel overwhelmed by choice when beginning post-secondary planning. However, often they already know more than they think, as through their Career Life Education (CLE) course they have already begun the process.

In CLE they have already learned how to use <u>myBlueprint</u>. This is a powerful tool for learning about yourself, your career interests, and the pathways (via education) towards your post-secondary goals. Through using MyBlueprint students can also begin to research colleges and university programs as well as find the prerequisite courses required to apply.

EducationplannerBC is also a powerful tool that allows students to research and apply to programs while also finding out information about how to plan finances, study and work during their post-secondary life. You can use EducationplannerBC to apply for most Post-secondary programs in British Columbia, so it's a good idea to bookmark it and familiarize yourself with it asap.

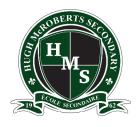

#### How do I APPLY to post-sec in Ontario?

The application to the Ontario Post-Secondary Institutes is available at:

#### WWW. OUAC.ON.CA

(It is the 105 form)

- At the time of writing, the OUAC application fee is \$156 for the choice of 3 institutions, and an extra \$50 for each application after that. Generally, you can only apply to a maximum of 3 programs at each university (although some universities may have further limits to the number of programs you can apply to). Additionally, there may be other fees required by the individual universities during the application stage. Therefore, do your research and know where you want to go.
- International students who are neither a permanent resident or Canadian citizen pay a further fee of \$10.
- Please note early admission deadlines may vary institution to institution.
- Note: Attend the Canadian Universities Event to chat with many Canadian University Representatives. Check the career centre website "calendar" for more details.

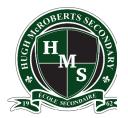

# How do I APPLY to post-sec in other parts of Canada?

- In Alberta go to <u>applyalberta.ca</u>
- In Nova Scotia go to <u>studynovascotia.ca</u>
- Anywhere else in Canada, information on how to apply will be on the university or college's website.

#### Canadian Universities Night

(BC & other Canadian Universities)

Register online for updates on information sessions: <a href="https://cuebc.org/for-students/">https://cuebc.org/for-students/</a>

#### CUE Events to consider attending:

- In Person Oct 6th 6-8:30pm Surrey, Oct 11th 6:30-9:00pm Delta Burnaby Hotel
- In school (for students only): Oct 27th 2:15-3:15pm
- Virtual Sessions: Dec 7th & Jan 19th 6-8:00pm

Follow Ms Millar's calendar on the career webpage AND her FACEBOOK site for other multiple University information events.

6

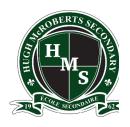

# How do I APPLY to post-secondary institutions in the USA?

American colleges/universities mostly use the common application site:

#### www.commonapp.org

If you decide to apply to institutions in the US:

- 1. Let your counsellor know ASAP
- 2. Check out SAT exams for U.S. Post secondary institutes and we recommend that you book a registration date ASAP <u>www.collegeboard.com</u>
- 3. McRoberts SAT registration # is 821311.
- 4. Check to see if you need references and begin to approach possible referees (they will need time to write a good letter).

Upcoming: There is an Education USA application & financing info session on Monday Sept 28 2022. 7-8:00pm ET. Registration is online. See Career Website "Calendar" for details.

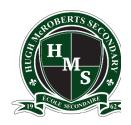

# So now I've applied – how do I share my TRANSCRIPT?

For most institutions in BC you will share your transcript with the places you've applied to via the Student Transcript Service (STS). (This service provides electronic transmission of marks to the post-secondary institutions of your choice):

#### www.StudentTranscripts.gov.bc.ca

#### How do I use STS?

- 1. Once on this website, you must first register for a basic BCeID account. You will need your PEN. Record your ID, password and the 3 password reset questions for future reference.
- 2. Once you set up this account, you can continue to the student transcript site, log in and order/send your transcripts to all the Post-Secondaries that you have applied to.
- 3. After this, these post secondary institutions will be able to "pull" your transcript whenever they want to see it. You will not be required to set this up again.
- 4. Register early to ensure that the post-secondary institutions you've applied to, can access your mid year and final marks in time.

NB: If you need an official paper transcript, please fill in the blue form in the front office and hand it in to the head secretary (Ms. Naidu).

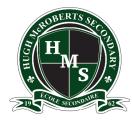

#### How can I apply for SCHOLARSHIPS?

- BC Excellence Scholarship \$5,000 (55 awarded) Each school will nominate one student. See Mr. K. Li for details. www.bced.gov.bc.ca/awards
- BC Achievement Scholarship \$1,250 (3,000 awarded) Based on grade 10, 11 & 12 including elective courses. Apply through McRoberts School Scholarship –Online in March/April 2022. <a href="https://www.bced.gov.bc.ca/awards">www.bced.gov.bc.ca/awards</a>
- Pathway to Teacher's Education Scholarship \$5,000 (20 awarded). Must apply by Feb 15, 2022. Application available at: <a href="https://www.bced.gov.bc.ca/awards">www.bced.gov.bc.ca/awards</a>
- **McRoberts School Scholarship Program.** These Scholarships are given to McRoberts Students only. Many different criteria are considered, so **ALL** grade 12 students are encouraged to fill in this application and be considered for the 30+ different scholarships. Applications will be online and available to students in March/April.
- Where else to look? Community/Business/Athletic/etc. Associations to which you or your family belong, Parent/Your Workplace, and the post-secondary institutions to which you are applying. As well as www.studentawards.com.

Please see Mr K. Li (Vice-Principal) for details regarding the scholarships that require the school's <u>nomination</u>.

Some scholarships may need a letter of recommendation. Please see a teacher/counsellor/administrator/coach/employer... for this. For school-based personnel please fill out the form on our McRoberts website under: Student / Grad 2022 / Reference Form and allow at least 2-3 weeks for them to write this.

## A Timeline of G12 Post-Secondary Planning

| School Session                               | Action: Student X is strong in sciences and art and has an interest in Business                                                                                                    | Key Resources                                                                                                    |
|----------------------------------------------|----------------------------------------------------------------------------------------------------|----------------------------------------------------------------------------------------------------|
| Fall Term<br>(Sept- Win ter<br>break)        | <ul> <li>Summer / September / October: After researching their options and interests on My Blueprint and Education Planner BC, student x decides that they are interested in business programs and want to apply for a Bachelor of Commerce at UBC Sauder as their stretch goal, SFU Beedie as one back up and KPU Melville for Economics to provide a second back up with possible transfer option.</li> <li>September: Using Ms. Millar's Career Website to check for events and dates, student X attends online information sessions regarding applying to these universities and college. They like and follow Ms. Millar's Facebook page to receive notifications of important opportunities and events.</li> <li>September / October: using Ms. Millar's Career Centre page, student X keeps up to date with all potential scholarship opportunities.</li> <li>October 12<sup>th</sup>: Student X submits application for the Loran scholarship by this date.</li> <li>October: Student X utilizes Education Planner BC to apply to KPU as these programs accept students on a first come, first served basis.</li> <li>Student X then focuses on completing applications for UBC and SFU, whose application deadlines fall mid January. (They have decided against applying for early application deadline for Major Awards - Dec 1<sup>st</sup> deadline - as while their grades are good, they are not competitive enough for consideration.)</li> </ul> | <ul> <li>My Blueprint</li> <li>Education Planner BC</li> <li>Individual Post-<br/>Secondary school<br/>websites</li> </ul>                                                                                                    |
| Spring Term<br>(Jan - Spring<br>break)       | <ul> <li>January: Student X submits to UBC and SFU through Education Planner BC.</li> <li>February: Student X routinely checks email inbox and spam folders regularly for confirmation of receipt of application emails from all three institutions. They follow instructions on how to set up online accounts through post-secondary institution portals.</li> <li>January / February: Student X sets up their BCeID account on the Ministry of Education Student Transcript Service (STS) website and uses this to select UBC, SFU, and KPU to be given access to their transcript.</li> <li>January - March: using Ms. Millar's career Centre Page, student X keeps up to date with potential scholarship opportunities.</li> <li>February - June: Student X uses online accounts for each post secondary to continue to check for instructions regarding their application that may involve self-reporting grades, submitting transcripts, paying fees, and choosing courses.</li> </ul>                                                                                                    | <ul> <li>Education Planner BC</li> <li>BC Ministry of Education         <ul> <li>Student Transcript</li> <li>Services (STS) website</li> </ul> </li> <li>Individual post         secondary institutions         website accounts and         portals</li> <li>Ms Millar's Career Centre         website</li> </ul> |
| Summer Term<br>( April -<br>Summer<br>break) | <ul> <li>April: Student X listens out for announcements and checks emails regarding school nominated scholarships. They fill out their application and request letters from referees with plenty of time (at least two weeks) to allow them to be written for submission.</li> <li>April - June: Student X starts to receive offers for places in programs - they decide on the offers they wish to accept and pay the fee.</li> <li>June: Student X attend online post secondary institution information sessions regarding course selection information and guidance.</li> </ul>                                                                                                    | <ul> <li>Post secondary website / portals / emails</li> <li>Ms Millar's Career Centre site (accessed through McRoberts website)</li> </ul>                                                                                                    |

## Fall Term (Sept- Winter break)

- Summer / September / October: After researching their options and interests on My Blueprint and Education Planner BC, student x decides that they are interested in business programs and want to apply for a Bachelor of Commerce at UBC Sauder as their stretch goal, SFU Beedie as one back up and KPU Melville for Economics to provide a second back up with possible transfer option.
- September: Using Ms. Millar's Career Website to check for events and dates, student X attends online
  information sessions regarding applying to these universities and college. They like and follow Ms.
  Millar's Facebook page to receive notifications of important opportunities and events.
- September / October: using Ms. Millar's Career Centre page, student X keeps up to date with all potential scholarship opportunities.
- October 12th: Student X submits application for the Loran scholarship by this date.
- October: Student X utilizes Education Planner BC to apply to KPU as these programs accept students on a first come, first served basis.
- Student X then focuses on completing applications for UBC and SFU, whose application deadlines fall mid January. (They have decided against applying for early application deadline for Major Awards Dec 1st deadline as while their grades are good, they are not competitive enough for consideration.)

## A Timeline of G12 Post-Secondary Planning

| Action: Student X is strong in sciences and art and has an interest in Business                                                                                                    | Key Resources                                                                                                    |
|----------------------------------------------------------------------------------------------------|----------------------------------------------------------------------------------------------------|
| <ul> <li>Summer / September / October: After researching their options and interests on My Blueprint and Education Planner BC, student x decides that they are interested in business programs and want to apply for a Bachelor of Commerce at UBC Sauder as their stretch goal, SFU Beedie as one back up and KPU Melville for Economics to provide a second back up with possible transfer option.</li> <li>September: Using Ms. Millar's Career Website to check for events and dates, student X attends online information sessions regarding applying to these universities and college. They like and follow Ms. Millar's Facebook page to receive notifications of important opportunities and events.</li> <li>September / October: using Ms. Millar's Career Centre page, student X keeps up to date with all potential scholarship opportunities.</li> <li>October 12<sup>th</sup>: Student X submits application for the Loran scholarship by this date.</li> <li>October: Student X utilizes Education Planner BC to apply to KPU as these programs accept students on a first come, first served basis.</li> <li>Student X then focuses on completing applications for UBC and SFU, whose application deadlines fall mid January. (They have decided against applying for early application deadline for Major Awards - Dec 1<sup>st</sup> deadline - as while their grades are good, they are not competitive enough for consideration.)</li> </ul> | <ul> <li>My Blueprint</li> <li>Education Planner BC</li> <li>Individual Post-<br/>Secondary school<br/>websites</li> </ul>                                                                                                    |
| <ul> <li>January: Student X submits to UBC and SFU through Education Planner BC.</li> <li>February: Student X routinely checks email inbox and spam folders regularly for confirmation of receipt of application emails from all three institutions. They follow instructions on how to set up online accounts through post-secondary institution portals.</li> <li>January / February: Student X sets up their BCeID account on the Ministry of Education Student Transcript Service (STS) website and uses this to select UBC, SFU, and KPU to be given access to their transcript.</li> <li>January - March: using Ms. Millar's career Centre Page, student X keeps up to date with potential scholarship opportunities.</li> <li>February - June: Student X uses online accounts for each post secondary to continue to check for instructions regarding their application that may involve self-reporting grades, submitting transcripts, paying fees, and choosing courses.</li> </ul>                                                                                                    | <ul> <li>Education Planner BC</li> <li>BC Ministry of Education         <ul> <li>Student Transcript</li> <li>Services (STS) website</li> </ul> </li> <li>Individual post         secondary institutions         website accounts and         portals</li> <li>Ms Millar's Career             Centre website</li> </ul>                                                                                                    |
| <ul> <li>April: Student X listens out for announcements and checks emails regarding school nominated scholarships. They fill out their application and request letters from referees with plenty of time (at least two weeks) to allow them to be written for submission.</li> <li>April - June: Student X starts to receive offers for places in programs - they decide on the offers they wish to accept and pay the fee.</li> <li>June: Student X attend online post secondary institution information sessions regarding course selection information and guidance.</li> </ul>                                                                                                    | <ul> <li>Post secondary website         <ul> <li>portals / emails</li> </ul> </li> <li>Ms Millar's Career             Centre site (accessed             through McRoberts             website)</li> </ul>                                                                                                    |
|                                                                                                    | <ul> <li>Summer / September / October: After researching their options and interests on My Blueprint and Education Planner BC, student x decides that they are interested in business programs and want to apply for a Bachelor of Commerce at UBC Sauder as their stretch goal, SFU Beedie as one back up and KPU Melville for Economics to provide a second back up with possible transfer option.</li> <li>September: Using Ms. Millar's Career Website to check for events and dates, student X attends online information sessions regarding applying to these universities and college. They like and follow Ms. Millar's Facebook page to receive notifications of important opportunities and events.</li> <li>September / October: using Ms. Millar's Career Centre page, student X keeps up to date with all potential scholarship opportunities.</li> <li>October 12th: Student X submits application for the Loran scholarship by this date.</li> <li>October: Student X utilizes Education Planner BC to apply to KPU as these programs accept students on a first come, first served basis.</li> <li>Student X then focuses on completing applications for UBC and SFU, whose application deadlines fall mid January. (They have decided against applying for early application deadline for Major Awards - Dec 1st deadline - as while their grades are good, they are not competitive enough for consideration.)</li> <li>January: Student X submits to UBC and SFU through Education Planner BC.</li> <li>February: Student X routinely checks email inbox and spam folders regularly for confirmation of receipt of application emails from all three institutions. They follow instructions on how to set up online accounts through post-secondary institution portals.</li> <li>January / February: Student X sets up their BCeID account on the Ministry of Education Student Transcript Service (STS) website and uses this to select UBC, SFU, and KPU to be given access to their transcript.</li> <li>January - March: using Ms. Millar's career Centre Page, student X keeps up to date with potent</li></ul> |

## Spring Term (Jan - Spring break)

- January: Student X submits to UBC and SFU through Education Planner BC.
- February: Student X routinely checks email inbox and spam folders regularly for confirmation of receipt
  of application emails from all three institutions. They follow instructions on how to set up online
  accounts through post-secondary institution portals.
- January / February: Student X sets up their BCeID account on the Ministry of Education Student
   Transcript Service (STS) website and uses this to select UBC, SFU, and KPU to be given access to their
   transcript.
- January March: using Ms. Millar's career Centre Page, student X keeps up to date with potential scholarship opportunities.
- February June: Student X uses online accounts for each post secondary to continue to check for
  instructions regarding their application that may involve self-reporting grades, submitting transcripts,
  paying fees, and choosing courses.

## A Timeline of G12 Post-Secondary Planning

| School<br>Session                            | Action: Student X is strong in sciences and art and has an interest in Business                                                                                                    | Key Resources                                                                                                    |
|----------------------------------------------|----------------------------------------------------------------------------------------------------|----------------------------------------------------------------------------------------------------|
| Fall Term<br>(Sept-<br>Winter break)         | <ul> <li>Summer / September / October: After researching their options and interests on My Blueprint and Education Planner BC, student x decides that they are interested in business programs and want to apply for a Bachelor of Commerce at UBC Sauder as their stretch goal, SFU Beedie as one back up and KPU Melville for Economics to provide a second back up with possible transfer option.</li> <li>September: Using Ms. Millar's Career Website to check for events and dates, student X attends online information sessions regarding applying to these universities and college. They like and follow Ms. Millar's Facebook page to receive notifications of important opportunities and events.</li> <li>September / October: using Ms. Millar's Career Centre page, student X keeps up to date with all potential scholarship opportunities.</li> <li>October 12<sup>th</sup>: Student X submits application for the Loran scholarship by this date.</li> <li>October: Student X utilizes Education Planner BC to apply to KPU as these programs accept students on a first come, first served basis.</li> <li>Student X then focuses on completing applications for UBC and SFU, whose application deadlines fall mid January. (They have decided against applying for early application deadline for Major Awards - Dec 1<sup>st</sup> deadline - as while their grades are good, they are not competitive enough for consideration.)</li> </ul> | <ul> <li>My Blueprint</li> <li>Education Planner BC</li> <li>Individual Post-<br/>Secondary school<br/>websites</li> </ul>                                                                                                    |
| Spring Term<br>(Jan - Spring<br>break)       | <ul> <li>January: Student X submits to UBC and SFU through Education Planner BC.</li> <li>February: Student X routinely checks email inbox and spam folders regularly for confirmation of receipt of application emails from all three institutions. They follow instructions on how to set up online accounts through post-secondary institution portals.</li> <li>January / February: Student X sets up their BCeID account on the Ministry of Education Student Transcript Service (STS) website and uses this to select UBC, SFU, and KPU to be given access to their transcript.</li> <li>January - March: using Ms. Millar's career Centre Page, student X keeps up to date with potential scholarship opportunities.</li> <li>February - June: Student X uses online accounts for each post secondary to continue to check for instructions regarding their application that may involve self-reporting grades, submitting transcripts, paying fees, and choosing courses.</li> </ul>                                                                                                    | <ul> <li>Education Planner BC</li> <li>BC Ministry of Education         <ul> <li>Student Transcript</li> <li>Services (STS) website</li> </ul> </li> <li>Individual post         secondary institutions         website accounts and         portals</li> <li>Ms Millar's Career Centre         website</li> </ul> |
| Summer<br>Term ( April -<br>Summer<br>break) | <ul> <li>April: Student X listens out for announcements and checks emails regarding school nominated scholarships. They fill out their application and request letters from referees with plenty of time (at least two weeks) to allow them to be written for submission.</li> <li>April - June: Student X starts to receive offers for places in programs - they decide on the offers they wish to accept and pay the fee.</li> <li>June: Student X attend online post secondary institution information sessions regarding course selection information and guidance.</li> </ul>                                                                                                    | <ul> <li>Post secondary website / portals / emails</li> <li>Ms Millar's Career Centre site (accessed through McRoberts website)</li> </ul>                                                                                                    |

## Summer Term (April to Summer break)

- April: Student X listens out for announcements and checks emails regarding school nominated scholarships. They fill out their application and request letters from referees with plenty of time (at least two weeks) to allow them to be written for submission.
- April June: Student X starts to receive offers for places in programs they decide on the offers they wish to accept and pay the fee.
- June: Student X attend online post secondary institution information sessions regarding course selection information and guidance.

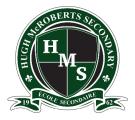

# How else might I learn about important dates, scholarships and other opportunities?

- Check your email regularly. Make sure the school has your current email on file! Always check your inbox and spam folder to make sure you don't miss anything.
- Some information is posted on the <u>bulletin board</u> in the front foyer (check it daily)
- Listen to daily school <u>announcements</u> and watch for <u>posters</u>.
- Look up the Grade 12 "Weekly News" on the McRobert's school website.
- Regularly check Ms Millar's website and FB page,

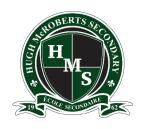

# So, what should do I be doing right now...? Any advice about how to RESEARCH options?

We recommend carrying out research with the intention to apply to at least **2-3 post-secondary institutions / programs** – ensuring that you have a) one option that encourages you to stretch yourself, b) one option that sits within your comfort zone, and c) one back up option that ensures you can move forward after G12 even if the year doesn't meet original expectations = plans A, B, and C.

Don't be afraid to consider **all your options**... university, college, private institute, local, national, international...

Do educate your self on the programs available at colleges like **KPU**, **Langara**, **Douglas**, **BCIT**. Often they have dynamic Co-op programs that are often highly regarded by employers after graduation. They are also popular for their transfer programs which allow you to finish your degree at a university. Many students have come back and told us that they found this a really supportive stepping stone toward academia (not least of all, financially!).

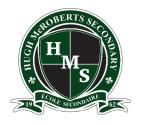

# I think I have finished my RESEARCH – what do I do next? (Ans: More research ...)

#### You will also need to research the following...

#### Dates when applications open:

Each institution has a different date to start applying. E.g. many colleges open applications as early as October 1<sup>st</sup>. Seats for colleges are often given on a first come, first served basis; the earlier you are, the more certain you can be of your preferred program.

#### **Deadlines:**

Each post secondary has their own unique program and general admission deadlines which may vary and could fall anytime between January 1st and June 1st (most often Jan 15 or Feb 28).

Ontario universities have an early admission deadline in early January.

Most universities in Canada have a deadline of February 28th. However, there may be some advantages to meeting University's early application deadlines (eg UBC's early application deadline of December 1<sup>st</sup> allows you to be considered for UBC scholarships).

#### Some careers and programs are highly competitive:

E.g. nursing and some other post-secondary programs and schools are considering more than your grades. While it is still advisable to focus on achieving the highest grade average you feel capable of, you should also research and attempt to accumulate other relevant life experience through activities such as volunteer hours, work placements and extra curriculars to not only earn some great references but have some rich learning opportunities too.

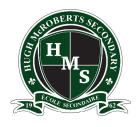

# Now I am sure I have completed all my research – how do I APPLY to post-sec in BC?

- 1. Go to the website of each institution and program that you are applying to. Check the most up to date information on admission requirements not only for the institution <u>but ALSO</u> for the program of study. (i.e. General Requirements vs Program Requirements)
- 2. Be prepared to complete your application through Education planner BC. In order to do this, you will need:
  - -PEN #- Provincial Education Number (9-digit identity number )
  - -to report any completed Grade 11/12 final grades (you should be able to find this on your report cards).
  - -Credit or debit card to pay application fees (save the application confirmation number and the fee confirmation).

#### 3. To Do Checklist

- -Pay the application fee online with a credit/debit card.
- -Your application will not be fully processed without your PEN or payment.
- -Submit your application and save/print the page with your application ID number so that you can track the progress of your application and make inquiries.
- -By letter or e-mail, you will receive your permanent university or college ID number that is used to access your status, pay tuition and choose courses. Don't lose this number!

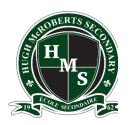

# What if a post-secondary institution asks me to SELF REPORT my grades?

- Many post-secondary schools in Canada will request for you to self-report your grade 11 final grades AND your grade 12 Semester 1 and/or Semester 2 Interim percentage grades. Some will just see your marks through the Student Transcript Service site once you give them permission to access this information.
- If you have questions, contact that post-secondary institution regarding your application (remember to use your application # in the subject of your email for speedy replies).
- Because some institutions have a mid-year self-reporting process, it is advisable to complete any online courses required for admission, by the end of January.
- Refer to your report cards for accurate reporting.

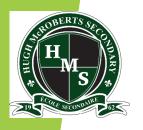

#### Who can I ask for guidance and help?

## Post-Secondary/Career Information Advisor

Ms. D. Millar

(dmillar@sd38.bc.ca)

Tuesday, Thursday, & alternate Fridays 8:00am -3:00pm

#### **Counsellors**

Mr. K. Howlett (khowlett@sd38.bc.ca) Ms. A. Jones

Ms. S. Sundell

(anjones@sd38.bc.ca) (ssundell@sd38.bc.ca)

(A - He)

(Hi - Q)

(R - Z)